# DUMPSQARENA

**Oracle Database 12c Essentials**

**[Oracle 1z0-497](https://dumpsarena.com/exam/1z0-497/)**

**Version Demo**

**Total Demo Questions: 10**

**Total Premium Questions: 150 [Buy Premium PDF](https://dumpsarena.com/exam/1z0-497/)**

> **[https://dumpsarena.com](https://dumpsarena.com/) [sales@dumpsarena.com](mailto:sales@dumpsarena.com)**

dumpsarena.com

# **DUMPSOARENA**

#### **QUESTION NO: 1**

Which three tasks can you perform in Database Express?

- **A.** View performance and status information about the database instance.
- **B.** Start up the database.
- **C.** Shut down the database.
- **D.** Create database structures.
- **E.** Manage users and security.

## **ANSWER: A D E**

# **QUESTION NO: 2**

You add the following code in the tnsnames.ora file on a client PC:

sales=

(DESCRIPTION=

(ADDRESS= (PROTOCOL=TCP)(HOST=salesdata) (PORT=1521) )

(CONNECT\_DATA=

(SERVICE\_NAME=sales.acme)))

Which statement is true about the code with respect to creating a new connect identifier?

- **A.** It is created for the SALES database in the network domain ACME on the SALESDATA server.
- **B.** It is created for the SALESDATA database on the SALES server in the network domain called ACME.
- **C.** It generates an error because the connect identifier name cannot be a part of SERVICE\_NAME.
- **D.** It generates an error because the server configuration mode (dedicated or shared) is not specified.

#### **ANSWER: A**

#### **QUESTION NO: 3**

Which is the default isolation level in Oracle Database 12c?

**A.** serializable

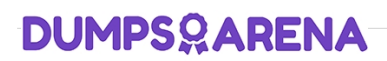

- **B.** read-only
- **C.** read committed
- **D.** read uncommitted

#### **ANSWER: C**

## **QUESTION NO: 4**

Your customer is looking for a solution to address these downtime needs:

- Online addition and removal of disks should automatically rebalance data across new storage configurations while storage, database, and applications remain online.

- Dynamically add or remove clustered nodes without disrupting the database or applications.
- Automate the sizing and distribution of shared memory.
- Add a column with a default value without disrupting the database or applications.
- Perform rolling patch upgrades.

Which four would you recommend to address those needs?

- **A.** Automatic Storage Management (ASM)
- **B.** Online Data and Application change
- **C.** Global Data Services (GDS)
- **D.** Real Application Clusters (RAC)
- **E.** Oracle Streams
- **F.** Online Table Redefinition
- **G.** Oracle Database Vault

#### **ANSWER: A B D F**

#### **QUESTION NO: 5**

Which two statements about the Process Monitor (PMON) process are true?

- **A.** PMON performs process recovery when a client process fails.
- **B.** During instance startup, PMON takes care of instance recovery.
- **C.** PMON performs listener registration.
- **D.** PMON restarts background and dispatcher processes when they fail.

# **DUMPSQARENA**

**E.** PMON resolves failures of distributed transactions.

**ANSWER: A D** 

#### **QUESTION NO: 6**

Exhibit below:

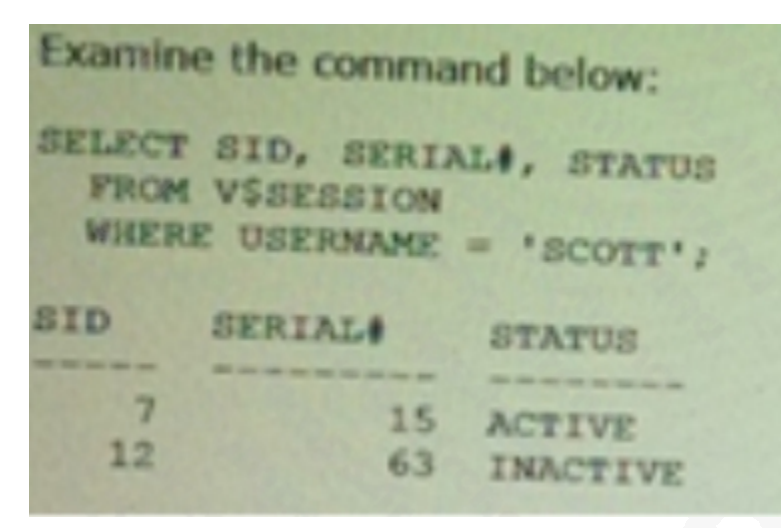

Which three statements are true about terminating a session?A. Without any error, you can terminate the active session by executing:SQL> ALTER SYSTEM KILL SESSION '7, 15';

B. You can terminate the active session by executing:SQL> ALTER SYSTEM KILL SESSION "7, 15';But you also get the error message:ORA-00028: your session has been killed

C. You cannot terminate the active session. You have to wait until that session becomes inactive.

D. Without any error, you can terminate the inactive session by executing:SQL> ALTER SYSTEM KILL SESSION '12, 63';

E. When an inactive session is killed, the status of that session remains visible in VSSESSION with status KILLED. The rowf the terminated session is removed from VSSESSION after the user attempts to use the session again.

F. You cannot terminate the inactive session. You have to wait until that session becomes active again.

#### **Answer: BDE**

B (not A, Not C):

\* You terminate a current session using the SQL statement ALTER SYSTEM KILL SESSION. The following statement terminates the session whose system identifier is 7 and serial number is 15:

\* Terminating an Active Session

If a user session is processing a transaction (ACTIVE status) when you terminate the session, the transaction is rolled back and the user immediately receives the following message:

ORA-00028: your session has been killed

ALTER SYSTEM KILL SESSION '7,15';

E (not F): Terminating an Inactive Session

If the session is not making a SQL call to Oracle Database (is INACTIVE) when it is terminated, the ORA-00028 message is not returned immediately. The message is not returned until the user subsequently attempts to use the terminated session.

When an inactive session has been terminated, the STATUS of the session in the V\$SESSION view is KILLED. The row for the terminated session is removed from V\$SESSION after the user attempts to use the session again and receives the ORA-00028 message.

Reference: Oracle Database Administrator's Guide, Terminating Sessions

URL: http://docs.oracle.com/cd/B28359\_01/server.111/b28310/manproc008.htm#ADMIN11192

**A.** You can terminate the active session by executing:SQL> ALTER SYSTEM KILL SESSION "7, 15';But you also get the error message:ORA-00028: your session has been killed

**B.** You cannot terminate the active session. You have to wait until that session becomes inactive.

**C.** Without any error, you can terminate the inactive session by executing:SQL> ALTER SYSTEM KILL SESSION '12, 63';

**D.** When an inactive session is killed, the status of that session remains visible in VSSESSION with status KILLED. The rowf the terminated session is removed from VSSESSION after the user attempts to use the session again.

**E.** You cannot terminate the inactive session. You have to wait until that session becomes active again.

## **ANSWER: A C D**

#### **QUESTION NO: 7**

In Oracle Database 12c, when does a transaction begin?

- **A.** when a transaction ID is allocated for it.
- **B.** when a user explicitly issues a "begin" statement
- **C.** when a transaction is assigned to an available undo data segment to record undo entries for the new transaction
- **D.** when the first executable SQL statement is encountered

## **ANSWER: D**

#### **QUESTION NO: 8**

Your database is down. You log in as the SYS user and issue this command:

#### SQL> STARTUP

What happens after the instance is started?

**A.** Nothing else happens.

# **DUMPSOARENA**

- **B.** The database is mounted but not opened.
- **C.** The database is mounted and finally opened.
- **D.** The database is opened and finally mounted.

#### **ANSWER: C**

## **QUESTION NO: 9**

Which two statements are true regarding undo data records?

- **A.** They are required to support Flashback features.
- **B.** They are not required if Flashback features are enabled.
- **C.** They are retained until the session making the changes ends.
- **D.** Undo records contain copies of data as it appears after a change is made.
- **E.** Undo records contain copies of data as it appears before a change is made.

# **ANSWER: A E**

### **QUESTION NO: 10**

View the current parameter settings shown in the output below.

```
NAMETYPEVALUE
db_file_multiblock_read_count
integer
107
ddl_lock_timeout
integer
60
Distributed_lock_timeout
integer
60
dml_locks
integer
748
```
# **DUMPSOARENA**

lock\_sga boolean FALSE enab1e\_dd1\_1ogging boolean FALSE resumable\_timeout integer 0 A user logs in to the hrschema and issues the following commands: SQL> CREATE TABLE emp (empno NUMBER(3), enamo VARCHAR2(20), sal NUMBER (8, 2)); SQL> INSERT INTO emp (empno, ename) VALUES(1, 'JAMES'); At this moment, a second user also logs in to the hrschema and issues the following command: SQL> ALTER TABLE emp MODIFY salNUMBER(10, 2); What happens in this scenario? **A.** The second user's session immediately produces a "resource busy" error.

- **B.** The second user's command executes successfully.
- **C.** The second user's session waits for a time before producing a "resource busy" error.
- **D.** A deadlock is created.

# **ANSWER: C**